Муниципальное бюджетное общеобразовательное учреждение «Миролюбовская школа» Красногвардейского района Республики Крым

Рассмотрено и рекомендовано к утверждению на заседании методического объединения учителей естественноматематического цикла, учителей физической культуры руководитель МО Виц А. С. Васькина протокол  $N_2$  1  $_{\text{OT}}$  $\frac{95}{10}$ 2022 г.

СОГЛАСОВАНО Заместитель директора по УВР МБОУ «Миролюбовская школа» С.В. Гончаренко  $\kappa$  3l »  $O8$ 2022 г.

**УТВЕРЖДАЮ** Директор МБОУ «Миролюбовская школа» Cm В. В. Самойленко MAPOLIOSOBCRAKER No 2022 г.  $\left\langle \left\langle \begin{array}{cc} & \ & \end{array} \right\rangle \right\rangle$ **ШКОЛА»** 

## КАЛЕНДАРНО-ТЕМАТИЧЕСКИЙ ПЛАН по информатике 7 класс

на 2022-2023 учебный год

Составитель: Васькина Анастасия Сергеевна учитель информатики

с. Миролюбовка, 2022 г.

Календарно-тематический план по информатике для 7 класса составлена на основе федерального государственного образовательного стандарта ООО, учебного плана МБОУ «Миролюбовская школа» и примерной программы: Информатика. Примерная рабочая программа. 7-9 классы/ Семакин И.Г., Цветкова М.С. – М.: БИНОМ. Лаборатория знаний,  $2016. - 38$  c.

Учебник «Информатика» для 7 класса. Авторы: Семакин И. Г., Залогова Л.А., Русаков С. В., Шестакова Л. В. — М.: БИНОМ. Лаборатория знаний.

По рабочему учебному плану МБОУ «Миролюбовская школа» календарно-тематический план рассчитан на 34 часа (1 час в неделю) по количеству учебных недель – 34.

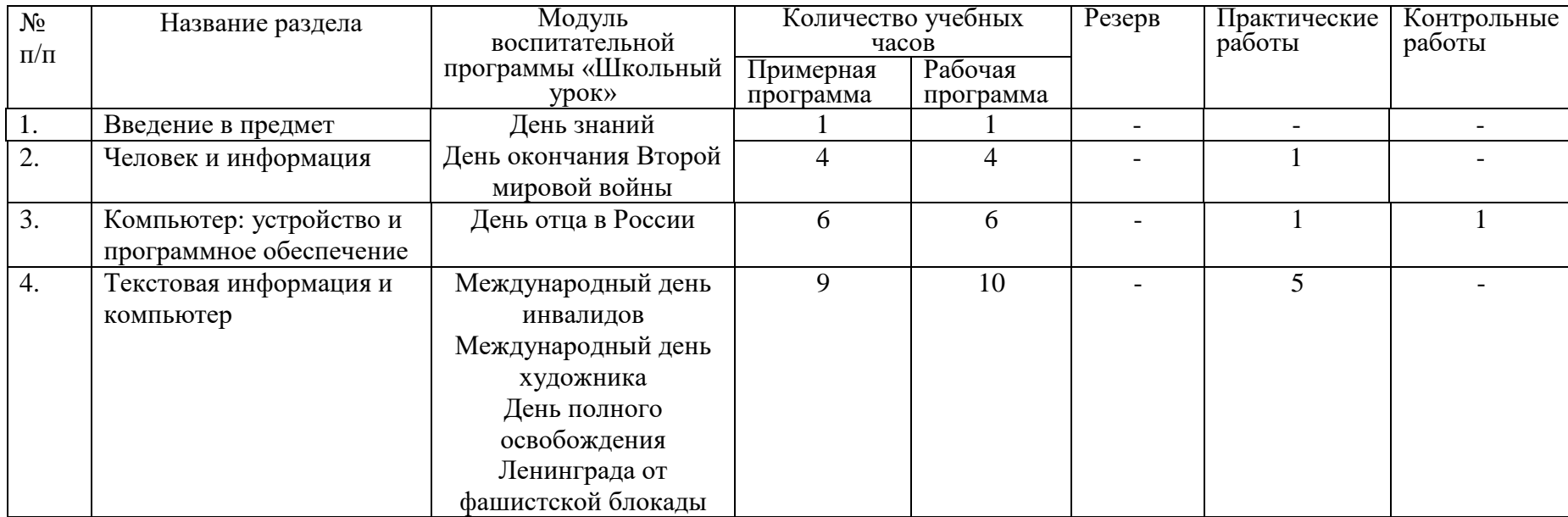

## **Тематическое планирование с учётом рабочей программы воспитания**

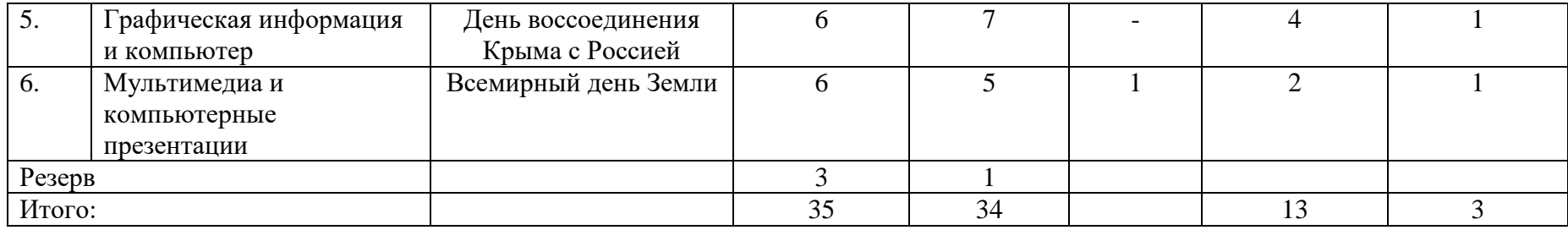

## **КАЛЕНДАРНО-ТЕМАТИЧЕСКИЙ ПЛАН**

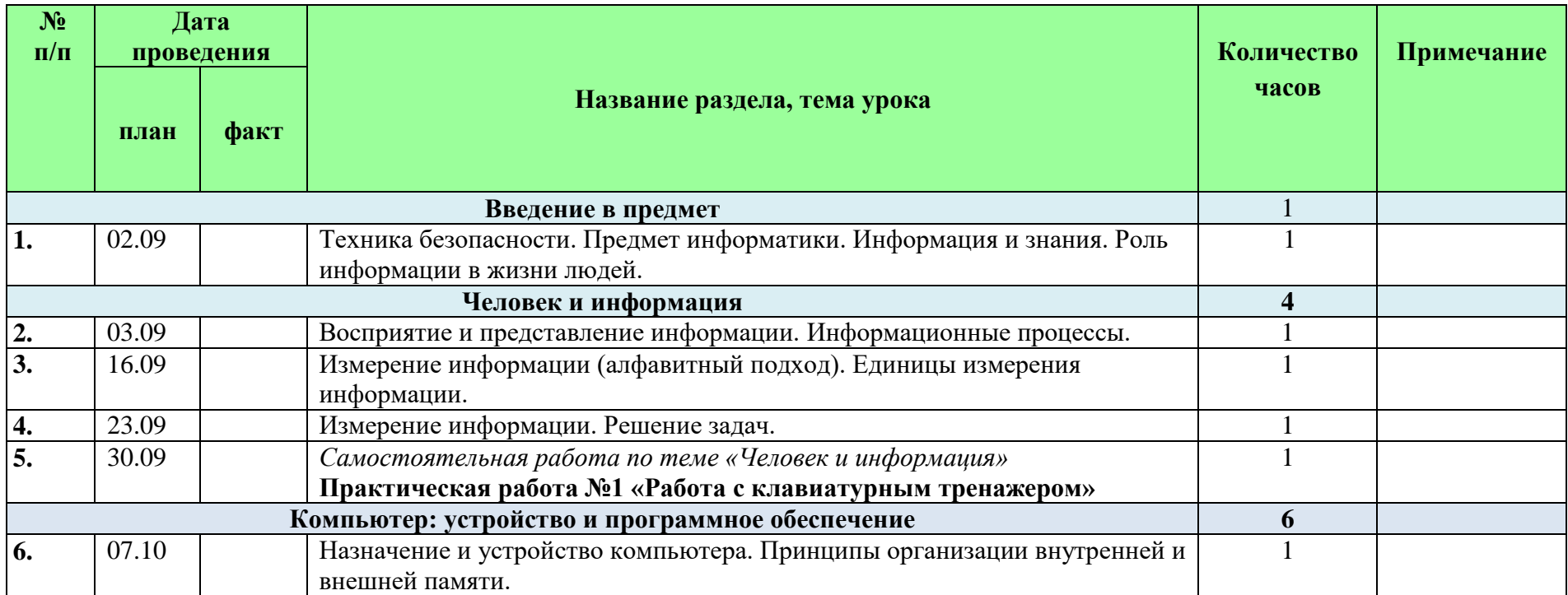

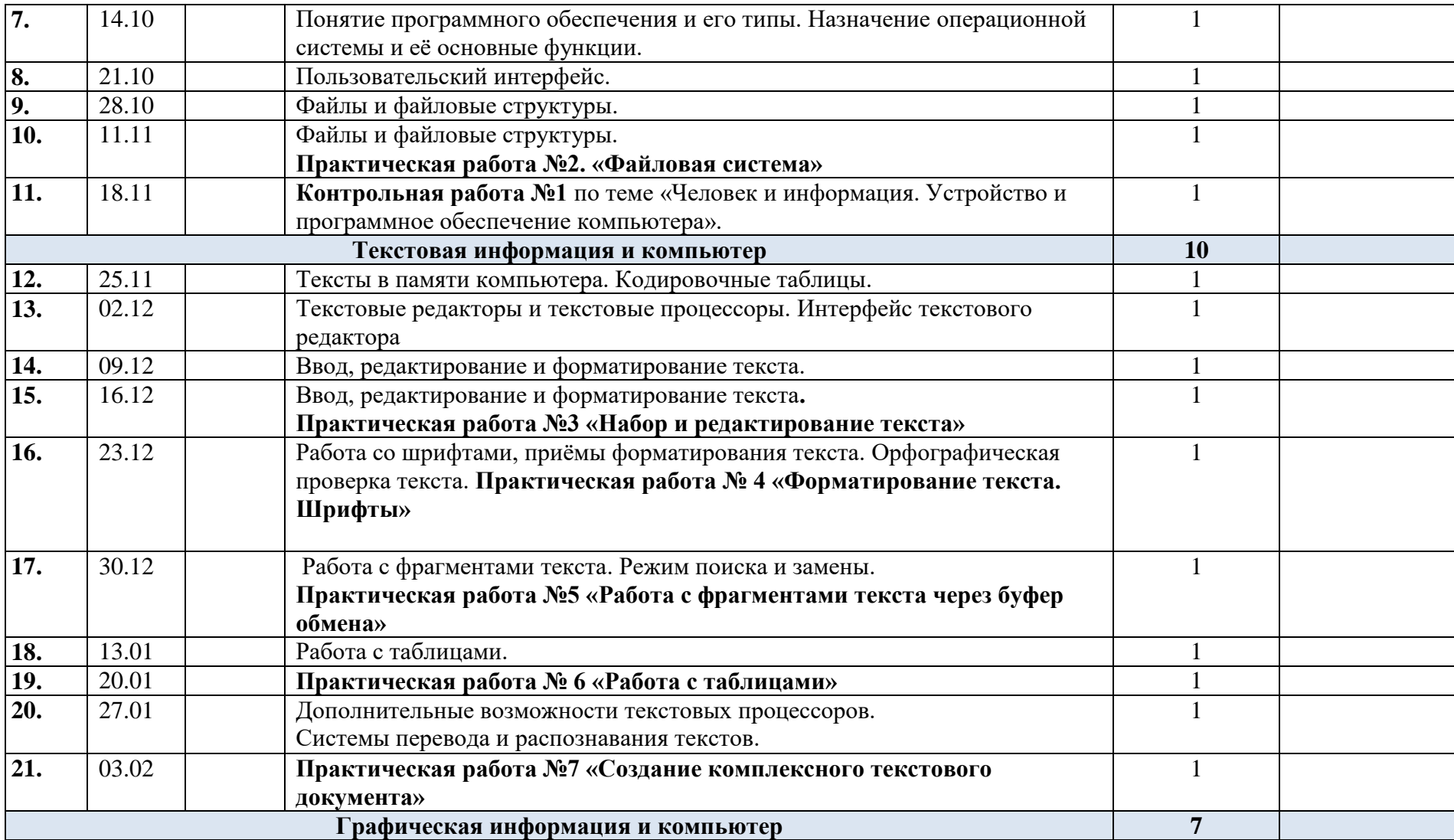

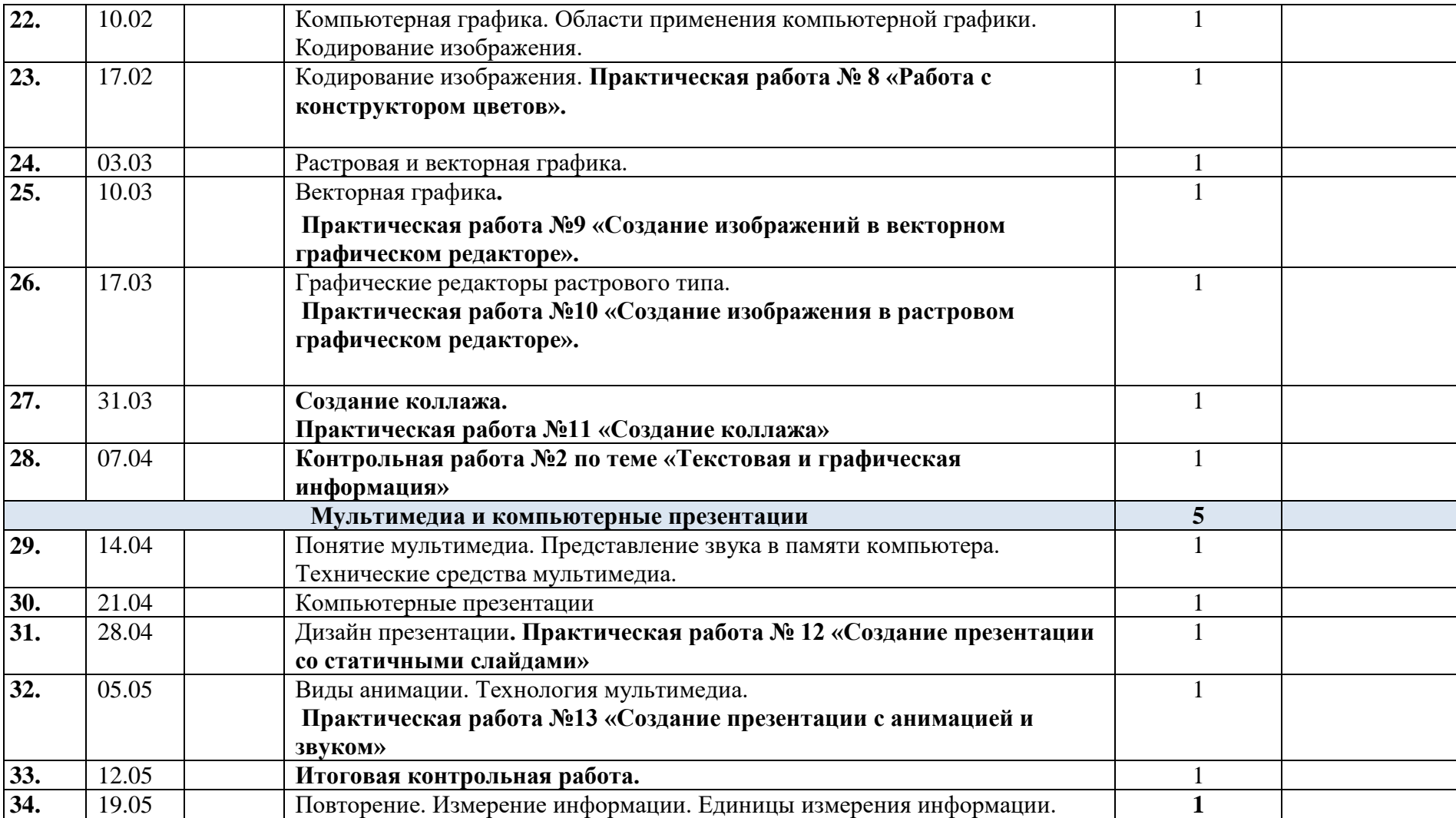

*приложение* 

## **ЛИСТ ФИКСИРОВАНИЯ ИЗМЕНЕНИЙ И ДОПОЛНЕНИЙ**

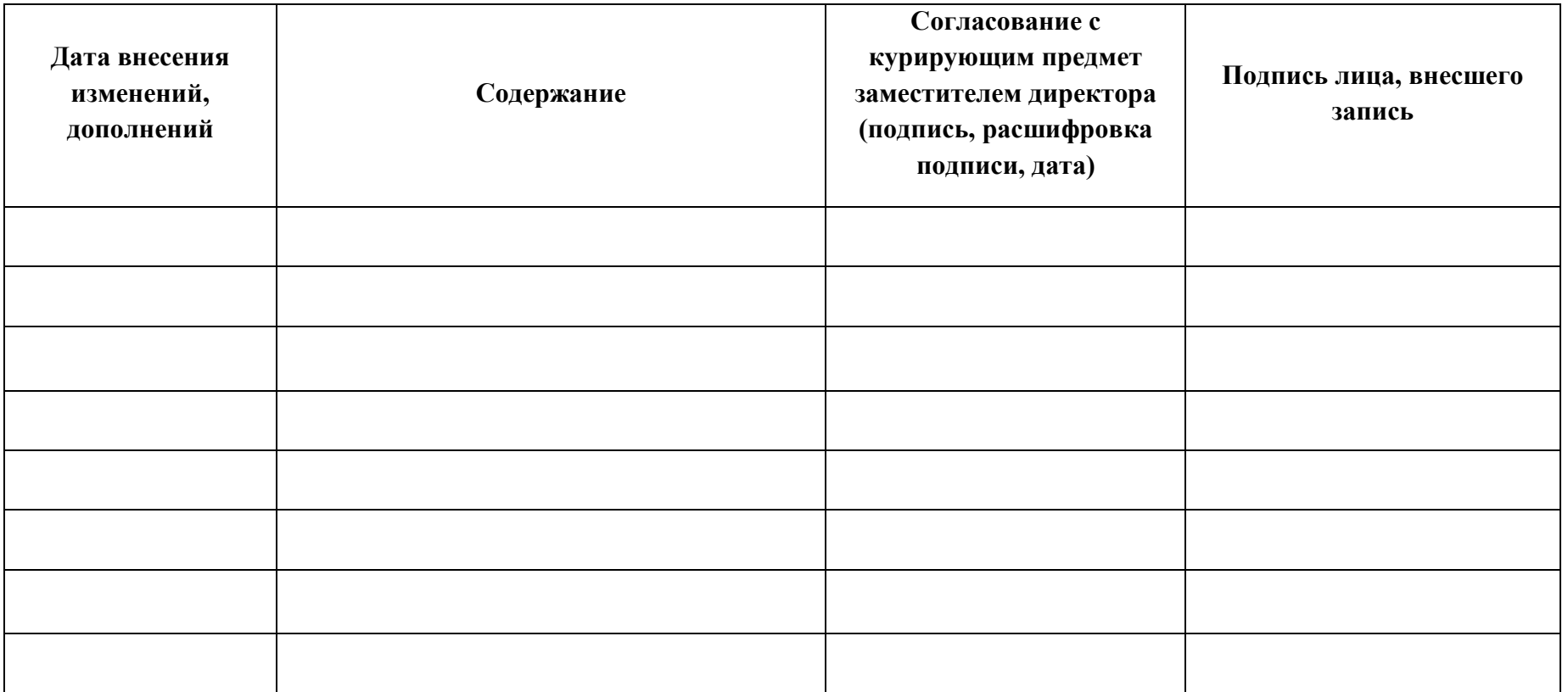

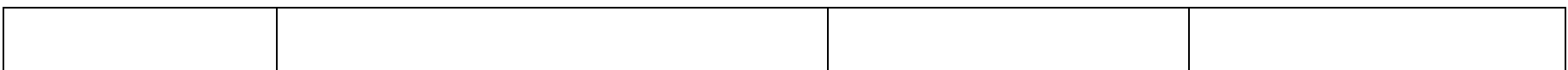

Прошито, пронумер вано и скреплено  $\rightarrow$  $\lambda_{\rm c}$ печатью ПРЕДУПА ПРИ В.В. Самойленко  $R_{A,2},\ldots, R_{B_{\kappa}}$ «MHPONNI» **Whohav**  $\frac{1}{2}$  OLbH  $I_J$ Seattle The Oak